## **Temat 17**

Tajniki wyszukiwania w Google

#### **Krótka powtórka z ostatniej lekcji**

Zachęcam do wykonania następujących ćwiczeń celem utrwalenia zdobytych wiadomości z ostatnich zajęć poświęconych wyszukiwarce Google.

#### **Zadanie 1**

Proszę wyszukać datę urodzenia Tiny Turner.

#### **Zadanie 2**

Proszę wyszukać adres przychodni zdrowia na Witominie.

### **Zadanie 3**

Proszę wyszukać przepis na tartę z gruszkami i gorgonzolą.

Odpowiedzi do zadań znajdują się na końcu materiału.

# **Czy można wyszukiwać sprytniej?**

W internecie znaleźć możemy tak wiele informacji, że często chcielibyśmy znać sposób jak wyszukać dokładnie to, czego poszukujemy, a nie tysiące innych informacji, luźno powiązanych z naszym hasłem. W dzisiejszym materiale zaprezentuję Państwu kilka sposobów, które mogą okazać się przydatne podczas wyszukiwania informacji w internecie.

Oczywiście – niezastosowanie tych "trików" nie spowoduje, że nie wyszukamy informacji, a jedynie – wyszukanie większej ich ilości i konieczność dłuższego weryfikowania co się nam rzeczywiście przyda.

# **1. Co w ogóle wpisywać w pole wyszukiwania?**

Wpisujemy hasło, frazę – nie zdania! Jeśli chcemy dowiedzieć się jakie filmy są grane w Gdyńskim Centrum Filmowym lepiej napisać **repertuar gdyńskie centrum filmowe** niż pytać pełnym zdaniem.

#### **2. Używanie cudzysłowu.**

Zastosowanie cudzysłowia powoduje, że wyszukujemy frazę w brzmieniu dokładnie takim, jak zapisaliśmy. Prześledźmy to na przykładzie. Najpierw wyszukamy bez cudzysłowia:

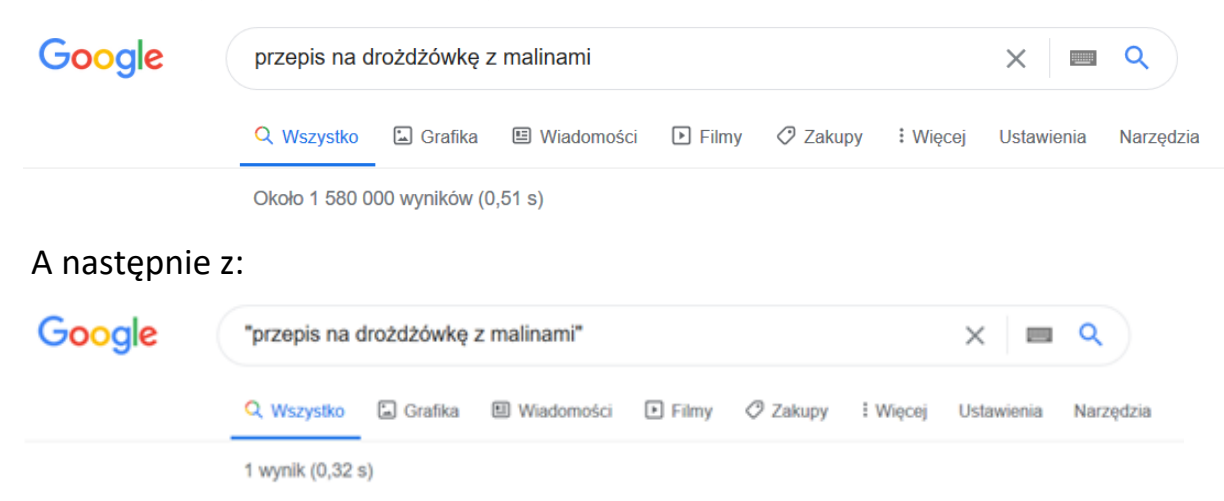

Różnica to ponad półtora milionów wyników. Dlaczego? W pierwszym przypadku Google wyszukiwało znaczenie frazy, tzn. po prostu szukało przepisów na drożdżówkę. W drugim przypadku wyszukiwało na stronie dokładnie takiego zapisu "przepis na drożdżówkę z malinami" – i okazało się, że dokładnie taki zwrot znajdziemy tylko na jednej stronie internetowej…

Jak będzie lepiej? Dużo zależy od sytuacji – jeśli wyszukujemy tytuł książki warto zapisać go w cudzysłowiu, jeśli szukamy np. kontaktu do hydraulika lepiej znaczków " nie używać, bo ograniczymy sobie liczbę wyników.

#### **3. Szukanie bez pewnych wyrażeń**

Czasem, gdy wyszukujemy jakieś zapytanie okazuje się, że w miejscowości działa np. firma o takiej nazwie i wyszukiwanie kończy się na przerzuceniu kilkunastu ofert z nazwą tej firmy, aż dotrzemy do naszego zapytania. Możemy sobie pomóc wpisując czego szukamy, a następnie po minusie (myślniku) czego chcielibyśmy uniknąć. Np. Mogę wyszukać **Motława**, ale wówczas otrzymam wyniki zarówno o rzece jak i innych obiektach noszących taką nazwę. Jeśli wpiszę w wyszukiwarkę **Motława – rzeka** otrzymam już tylko wyniki niezwiązane z rzeką (np. osiedle o tej nazwie, hotel).

### **4. Wyszukiwanie kont na portalach społecznościowych**

Jeśli szukamy konta na portalu społecznościowym wystarczy, że przed wyszukiwaną frazą wpiszemy znak **@**. Możemy w ten sposób wyszukać konto np. Baracka Obamy (@barackobama  $\rightarrow$  nie stosujemy wielkich liter ani odstępów).

#### **5. Wyszukiwanie na stronie internetowej**

Często zdarza się, że chcemy wyszukać jakiejś informacji na konkretnej stronie internetowej. Możemy wówczas w wyszukiwarce zastosować operator **site:** i wpisać adres strony na której mamy szukać, a dopiero później – co dokładnie. Zobaczmy:

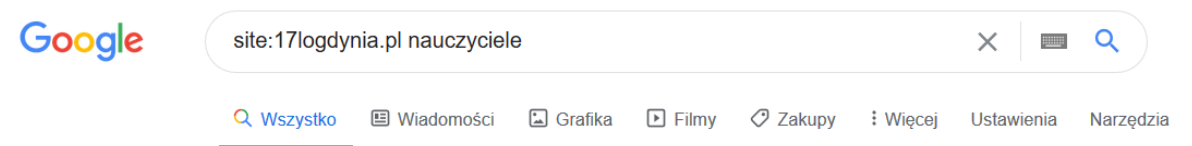

Chcąc wyszukać listy nauczycieli w XVII Liceum Ogólnokształcącym w Gdyni wystarczy, że wpiszę komendę **site:** a następnie jej adres internetowy (muszę go znać) i czego szukam (czyli w tym przypadku listy nauczycieli).

# **6. Zawężamy daty**

Chcąc wyszukać wyników związanych tylko z pewnym okresem czasu, np. Eurowizją w latach 2014 – 2016 możemy zastosować operator … (trzy kropki), który wstawiamy między datami. Wówczas, jeśli chcemy wyszukać informacje o konkursie Eurowizji w okresie 2014-2016 nasze zapytanie wyglądać powinno:

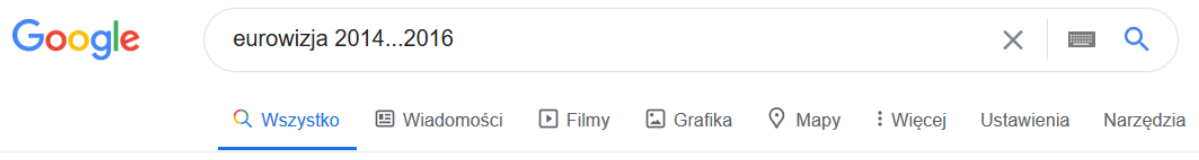

Najważniejsze! Stosowanie trików, które wypisałem w dzisiejszym materiale nie jest konieczne. Czasem może nam po prostu ułatwić szukanie interesujących nas informacji!

# **Odpowiedzi do zadań:**

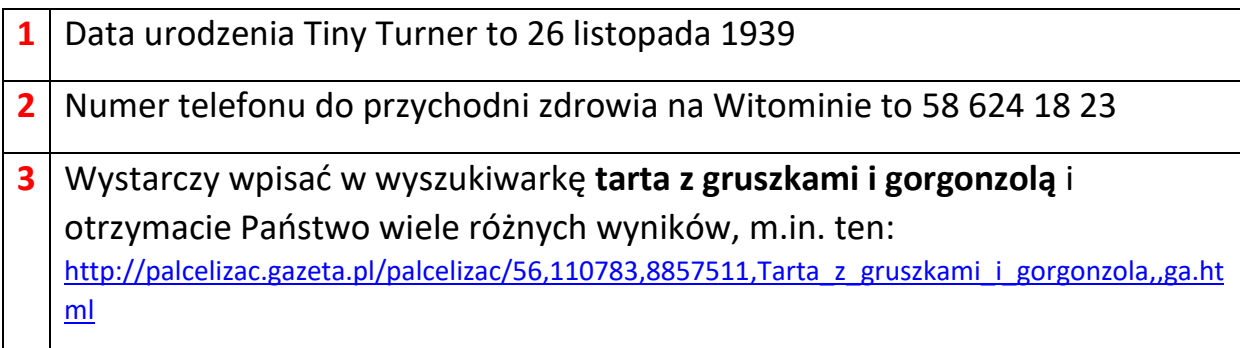